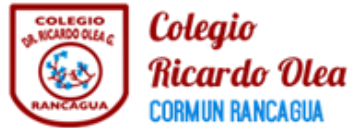

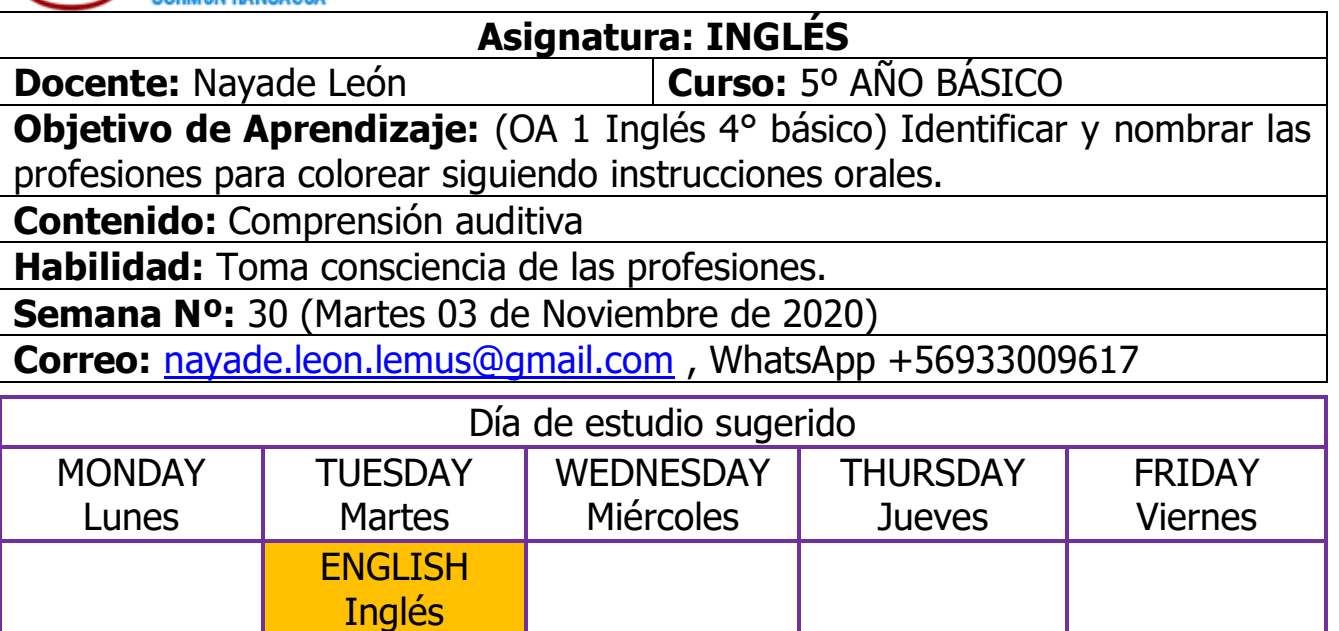

Crear un hábito de estudio consiste en generar una rutina diaria de trabajo para que el estudiante no se abrume ni se irrite. Es por ese motivo que se sugiere como día de estudio para la asignatura de inglés los martes. Una vez que ya definan un horario que se acomode a las rutinas de la casa por favor tratar de mantenerlo en las semanas próxima de esa manera estaremos bajando el grado de ansiedad que produce la asignatura.

## Estimado estudiante

Resulta sumamente importante aprender acerca de las profesiones porque los niños comienzan a familiarizarse con los diferentes oficios y profesiones que existen para que entiendan el funcionamiento de la sociedad.

En la clase del día de hoy vamos a comenzar con una nueva unidad en donde revisaremos el nombre de las profesiones para que puedas al final de la clase identificarlos y nombrarlos. Te recomiendo que escribas el vocabulario en tu cuaderno antes de comenzar a realizar la actividad.

Antes de comenzar necesitas los siguientes materiales:

45 mins

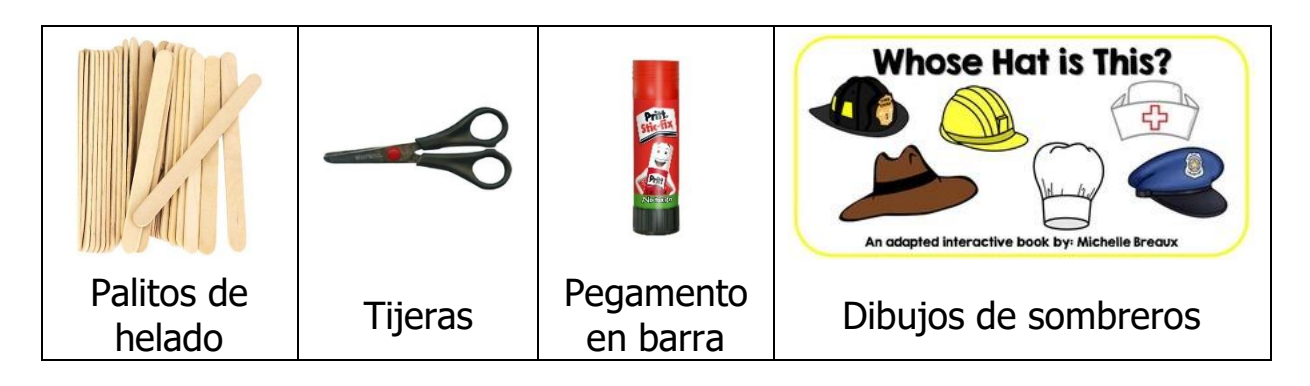

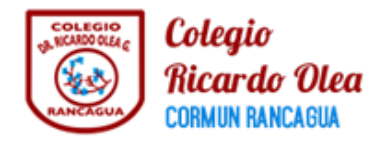

Una vez que tengan todos los materiales podemos comenzar nuestra actividad.

En la clase de hoy vamos a:

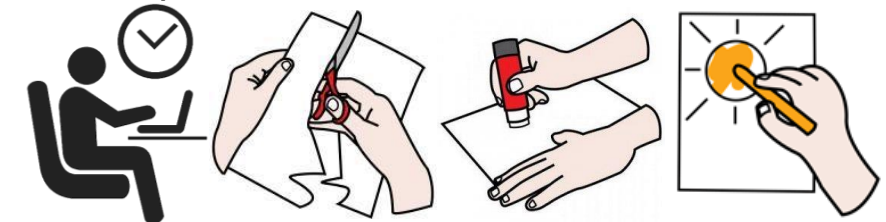

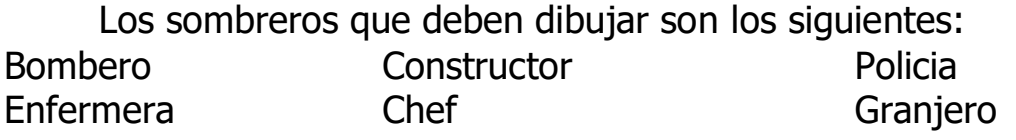

El video de la clase de hoy será enviado por el grupo de WhatsApp de inglés de tu curso o puedes ingresar al siguiente enlace:

https://drive.google.com/drive/folders/14xFuVxXE2SCf9tLXltQq\_o\_xKCGwlqMx?usp=sharing

Una vez que termines de trabajar no olvides enviar un video de tu trabajo. iQué te diviertas!